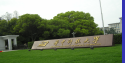

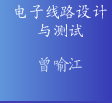

自学内容 多功能数字钟

设计 实验任务

一些资源

Thanks

#### 实验6-多功能数字钟

## 指导教师: 曾喻江博士

Email zengyj@mail.hust.edu.cn

华中科技大学 电子与信息工程系 二〇一〇年五月

<span id="page-0-0"></span>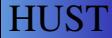

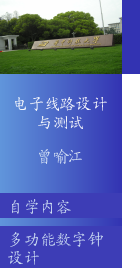

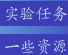

Thanks

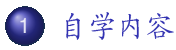

内容大纲

2 多功能数字钟设计

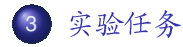

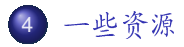

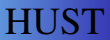

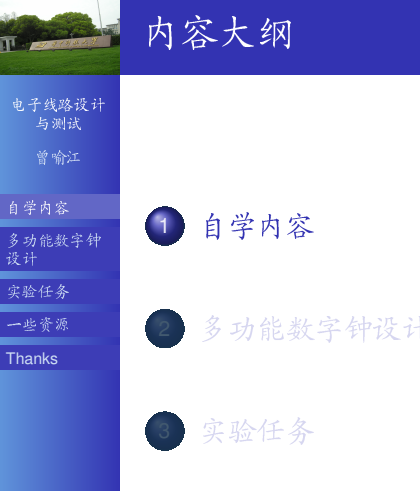

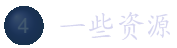

<span id="page-2-0"></span>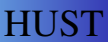

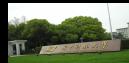

电子线路设计 与测试 曾喻江

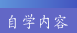

多功能数字钟 设计

实验任务

一些资源

Thanks

#### 第7章 数字逻辑电路应用设计

● 7.4 多功能数字钟电路设计 (P198)

● 8.1-8.5节 (P221)

● 9.1 Altera公司可编程逻辑器件简介 (P252)

● 教材中没有, 但是完成实验所需要的文档

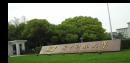

电子线路设计 与测试 曾喻江

自学内容

多功能数字钟 设计

实验任务

一些资源

Thanks

#### 第7章 数字逻辑电路应用设计

● 7.4 多功能数字钟电路设计 (P198)

# 第8章 Verilog HDL及其应用

● 8.1-8.5节 (P221)

● 9.1 Altera公司可编程逻辑器件简介 (P252)

● 教材中没有, 但是完成实验所需要的文档

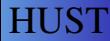

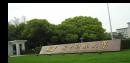

电子线路设计 与测试 曾喻江

自学内容

多功能数字钟

设计 实验任务

一些资源

Thanks

#### 第7章 数字逻辑电路应用设计

● 7.4 多功能数字钟电路设计 (P198)

# 第8章 Verilog HDL及其应用

● 8.1-8.5节 (P221)

#### 第9章 FPGA的开发与应用

● 9.1 Altera公司可编程逻辑器件简介 (P252)

## ● 教材中没有, 但是完成实验所需要的文档

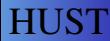

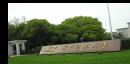

电子线路设计 与测试 曾喻江

自学内容

多功能数字钟 设计

实验任务

一些资源

Thanks

#### 第7章 数字逻辑电路应用设计

● 7.4 多功能数字钟电路设计 (P198)

#### 第8章 Verilog HDL及其应用 ● 8.1-8.5节 (P221)

#### 第9章 FPGA的开发与应用

● 9.1 Altera公司可编程逻辑器件简介 (P252)

## 其它...

● 教材中没有, 但是完成实验所需要的文档

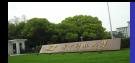

#### 电子线路设计 与测试 曾喻江

- 自学内容
- 多功能数字钟 设计
- 实验任务
- 一些资源
- **Thanks**

#### 学习要求

- 了解数字钟的功能要求及设计方法
- 了解CPLD/FPGA的一般结构及开发步骤
- 掌握Quartus ||软件的使用方法
- 熟悉用FPGA器件取代传统的中规模集成器件实现数字 电路与系统的方法

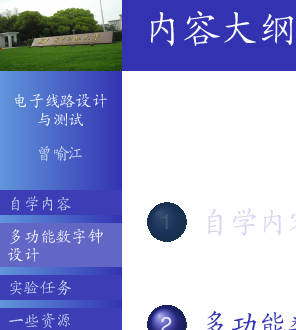

Thanks

<span id="page-8-0"></span>**HUST** 

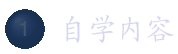

#### 2 多功能数字钟设计

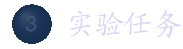

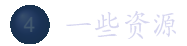

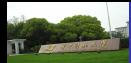

#### 多功能数字钟设计

电子线路设计 与测试 曾喻江

#### 自学内容

多功能数字钟 设计

实验任务

一些资源

Thanks

#### 基本功能:

- 以数字形式显示时、分、秒的时间
- 小时计数器为同步24进制
- 要求手动校时、校分

- 快校时电路
- 仿广播电台正点报时
- 定时控制, 其时间自定

● 报整点时数

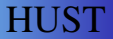

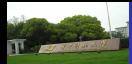

#### 多功能数字钟设计

电子线路设计 与测试 曾喻江

#### 自学内容

- 多功能数字钟 设计
- 实验任务
- 一些资源
- Thanks

#### 基本功能:

- 以数字形式显示时、分、秒的时间
- 小时计数器为同步24进制
- 要求手动校时、校分

#### 扩展功能:

- 快校时电路
- 仿广播电台正点报时
- 定时控制, 其时间自定
- 报整点时数

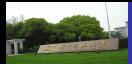

电子线路设计 与测试 曾喻江

#### 自学内容

多功能数字钟 设计

实验任务

一些资源

Thanks

#### 设计与实验的步骤

- 熟悉Quartus ||软件的使用
- 拟定数字钟的组成框图, 划分模块
- 采用分模块、分层次的方法设计电路
- 各单元模块电路的设计与仿真
- 总体电路的设计与仿真
- 总体电路的下载与调试
- 设计可以采用原理图或HDL语言

#### HUS'I

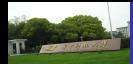

电子线路设计 与测试 曾喻江

自学内容

多功能数字钟 实验任务

一些资源

Thanks

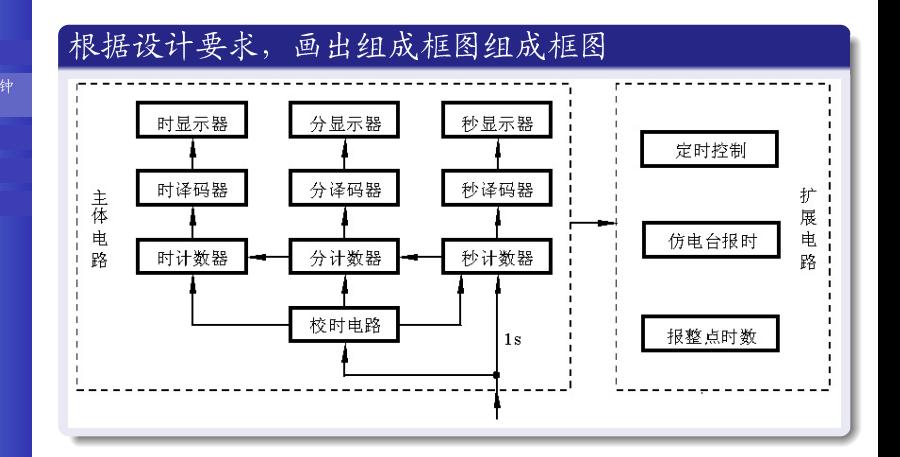

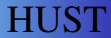

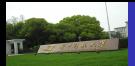

电子线路设计 与测试 曾喻江

#### 自学内容

多功能数字钟 设计

实验任务

一些资源

Thanks

#### 时、分、秒计数器的设计

- 分和秒计数器都是模M=60的计数器
	- 其计数规律为00-01-…-58-59-00…
- 时计数器是一个24进制计数器
	- 其计数规律为00-01-…-22-23-00…
	- 即当数字钟运行到23时59分59秒时, 秒的个位计数器再 输入一个秒脉冲时, 数字钟应自动显示为00时00分00秒

#### HUS I

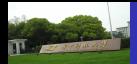

电子线路设计 与测试 曾喻江

自学内容 多功能数字钟

设计

实验任务

一些资源

Thanks

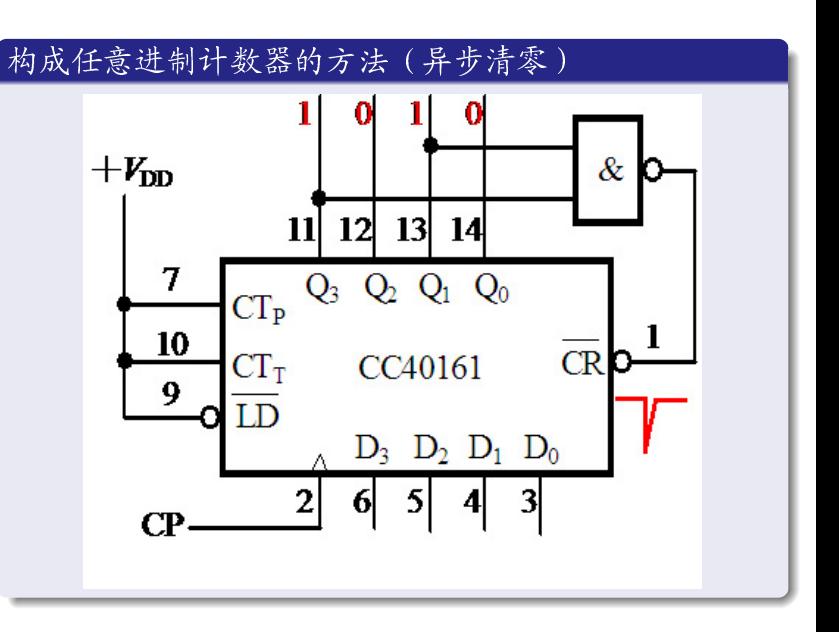

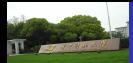

电子线路设计 与测试 曾喻江

自学内容

多功能数字钟 设计

实验任务

一些资源

Thanks

## 构成任意进制计数器的方法 (同步预置)

- 利用同步预置实现清零功能
- 清零可靠, 输出没有毛刺

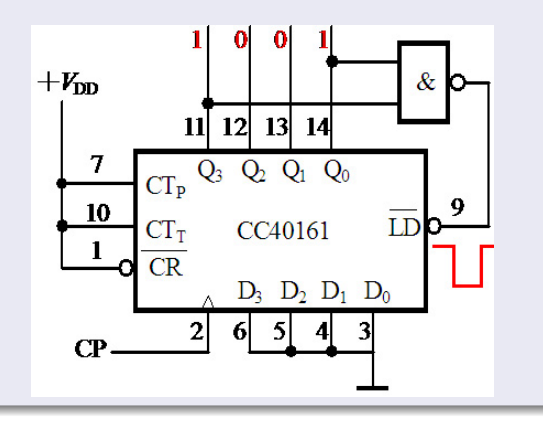

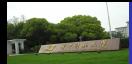

电子线路设计 与测试 曾喻江

- 自学内容
- 多功能数字钟 设计
- 实验任务
- 一些资源
- Thanks

## 构成多位计数器的级联方法 (异步) ● 六十进制计数器, 串行进位(异步) ● 优点: 简单: 缺点: 速度较慢

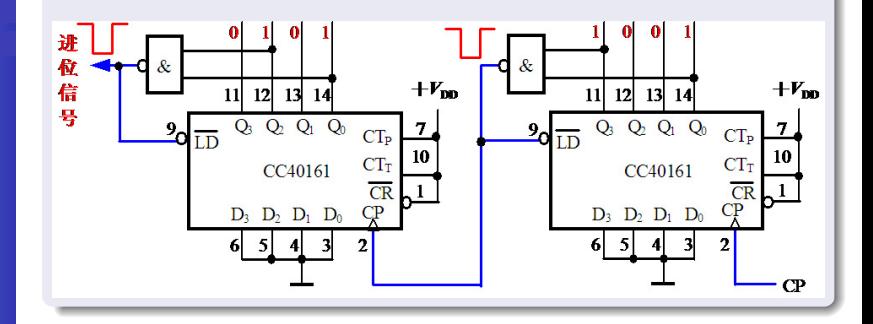

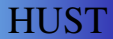

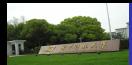

电子线路设计 与测试 曾喻江

#### 自学内容

多功能数字钟 设计

实验任务

一些资源

Thanks

#### 构成多位计数器的级联方法(同步)

● 六十进制计数器, 并行进位(同步)

● 优点: 速度较快; 缺点: 较复杂

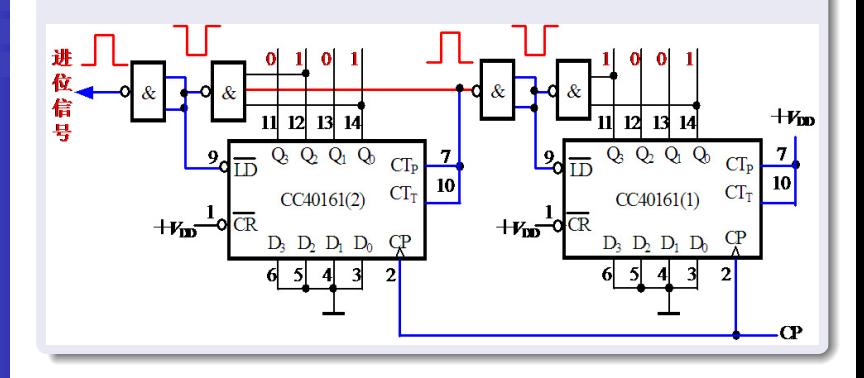

#### HUS'I

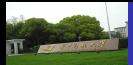

电子线路设计 与测试 曾喻江

#### 自学内容

多功能数字钟 设计

实验任务

一些资源

Thanks

#### 校时电路的设计

- 对校时电路的要求是
	- 在小时校正时不影响分和秒的正常计数
	- 在分校正时不影响秒和小时的正常计数
- 校时方式有"快校时"和"慢校时"两种
	- "快校时"是通过开关控制,使计数器对1Hz的校时脉 冲计数
	- "慢校时"是用手动产生单脉冲作校时脉冲

#### HUS'I

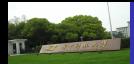

电子线路设计 与测试 曾喻江

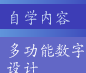

实验任务

一些资源

Thanks

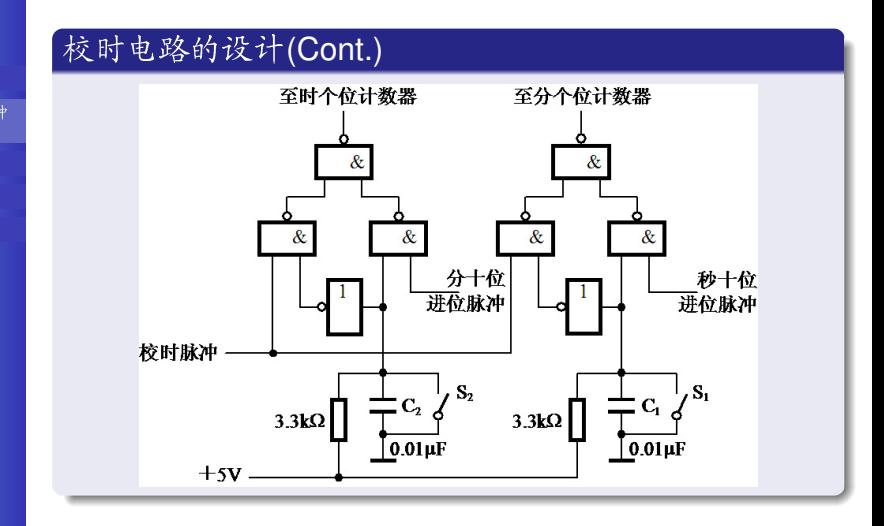

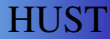

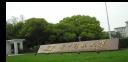

电子线路设计 与测试

曾喻江

多功能数字钟

实验任务

一些资源

Thanks

#### 仿广播电台正点报时电路

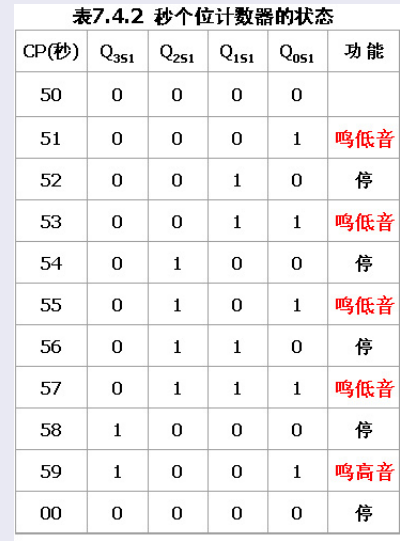

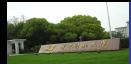

电子线路设计 与测试 曾喻江

多功能数字钟

实验任务

一些资源

Thanks

#### 仿广播电台正点报时电路(Cont.)

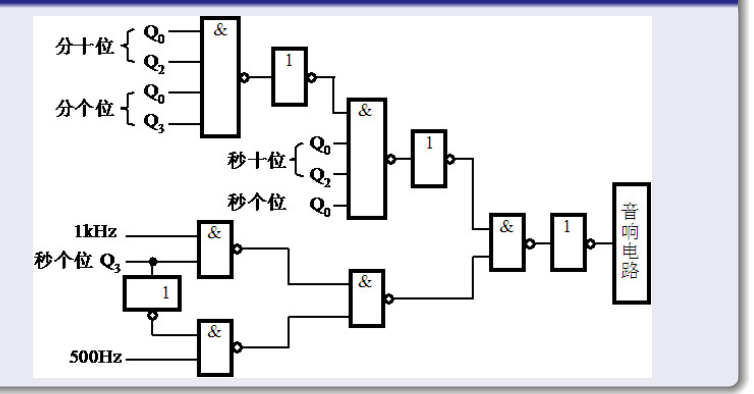

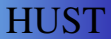

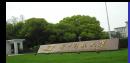

电子线路设计 与测试

曾喻江

#### 自学内容

- 多功能数字钟 设计
- 实验任务
- 一些资源
- Thanks

#### Example 1

- 定时控制电路
- 要求上午7时59分发出闹时信号,持续时间为1分钟

- 时个位计数器的状态为(Q3Q2Q1Q0)H1=0111
- 分十位计数器的状态为(Q3Q2Q1Q0)M2=0101
- 分个位计数器的状态为(Q3Q2Q1Q0)M1=1001
- 若将上述计数器输出为"1"的所有输出端经过与门电 路去控制音响电路,可以使音响电路正好在7点59分 响, 持续1分钟后(即8点时)停响

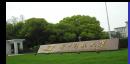

电子线路设计 与测试

曾喻江

#### 自学内容

- 多功能数字钟 设计
- 实验任务
- 一些资源
- Thanks

#### Example 1

- 定时控制电路
- 要求上午7时59分发出闹时信号,持续时间为1分钟

#### 7时59分对应数字钟的

- 时个位计数器的状态为(Q3Q2Q1Q0)H1=0111
- 分十位计数器的状态为(Q3Q2Q1Q0)M2=0101
- 分个位计数器的状态为(Q3Q2Q1Q0)M1=1001
- 若将上述计数器输出为"1"的所有输出端经过与门电 路去控制音响电路,可以使音响电路正好在7点59分 响, 持续1分钟后(即8点时)停响

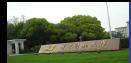

电子线路设计 与测试 曾喻江

多功能数字钟 设计

自学内容

实验任务

一些资源

Thanks

HUS I

#### 报整点时数电路

- 每当数字钟计时到整点时发出音响,且几点响几声。实现这 一功能的电路主要由以下几部分组成:
	- 减法计数器完成几点响几声的功能。即从小时计数器的 整点开始进行减法计数,直到零为止
	- 编码器将小时计数器的5个输出 端Q4、Q3、Q2、Q1、Q0按照"12翻1"的编码要求转 换为减法计数器的4个输入端D3、D2、D1、D0所需 的BCD码
	- 逻辑控制电路控制减法计数器的清"0"与置数。控制 音响电路的输入信号

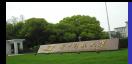

电子线路设计 与测试 曾喻江

#### 自学内容

多功能数字钟 设计

实验任务

一些资源

Thanks

#### 触摸报整点时数电路

- 在有些场合(如夜间),不便干直接看显示时间,希望 数字钟有触摸报时功能。 即触摸数字钟的某端, 能够报 当时的整点时数
- 根据功能要求, 不难设想在"报整点时数电路"的基础 上,增加一触发脉冲控制电路即可
- 产生触摸控制脉冲的电路有单次脉冲产生器, 555集成 电路定时器,单稳态触发器等

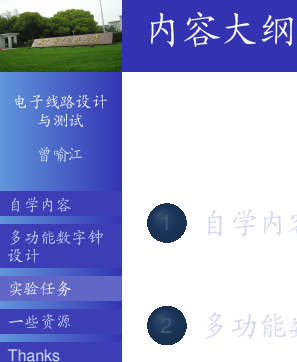

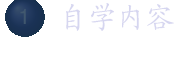

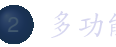

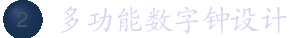

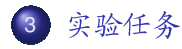

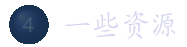

<span id="page-26-0"></span>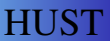

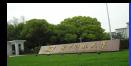

#### 实验任务: 14-16周

#### 电子线路设计 与测试

曾喻江

#### 自学内容

多功能数字钟 设计

实验任务

一些资源

Thanks

#### 多功能数字钟设计(p204/286)

● 设计任务与要求(p286设计课题4)

- 分模块、分层次设计电路的方法(六十进制计数器)
- 数字钟主体功能(小时为12进制)
- 扩展功能: 校时、仿广播电台正点报时

#### HUST.

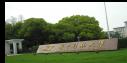

实验内容

#### 电子线路设计 与测试 曾喻江

自学内容

多功能数字钟

实验任务

一些资源

Thanks

#### 选做部分

- 可任意设定时间的闹钟(1分)
- 报整点时数(1分)
- 小时显示:可切换12小时/24小时显示(1分)

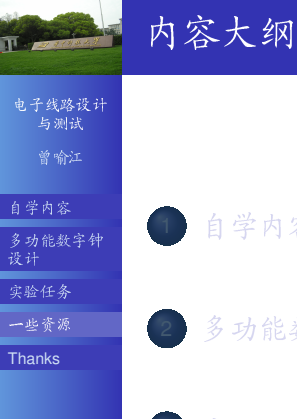

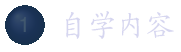

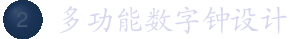

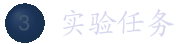

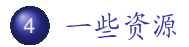

<span id="page-29-0"></span>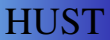

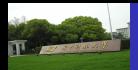

#### 国际化的环境与平台

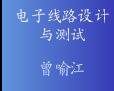

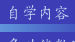

多功能数字钟<br>设计

实验任务

Thanks

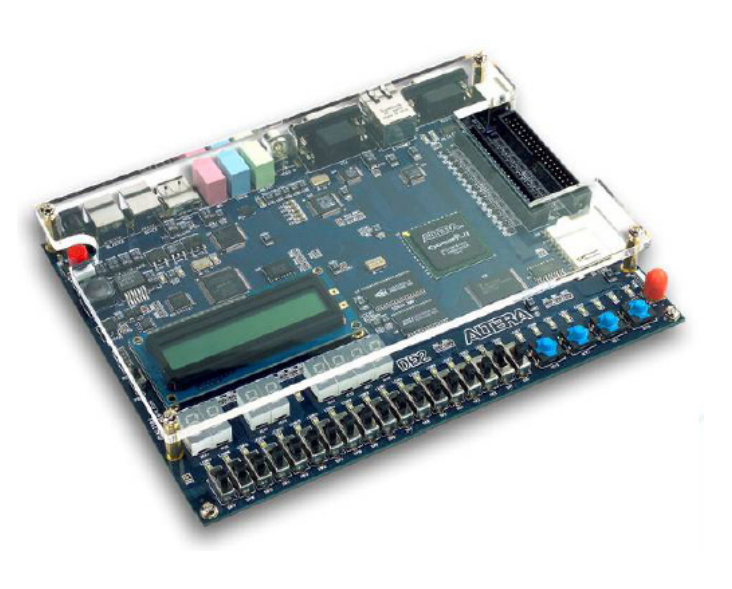

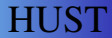

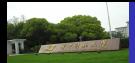

## 在过去4年中...

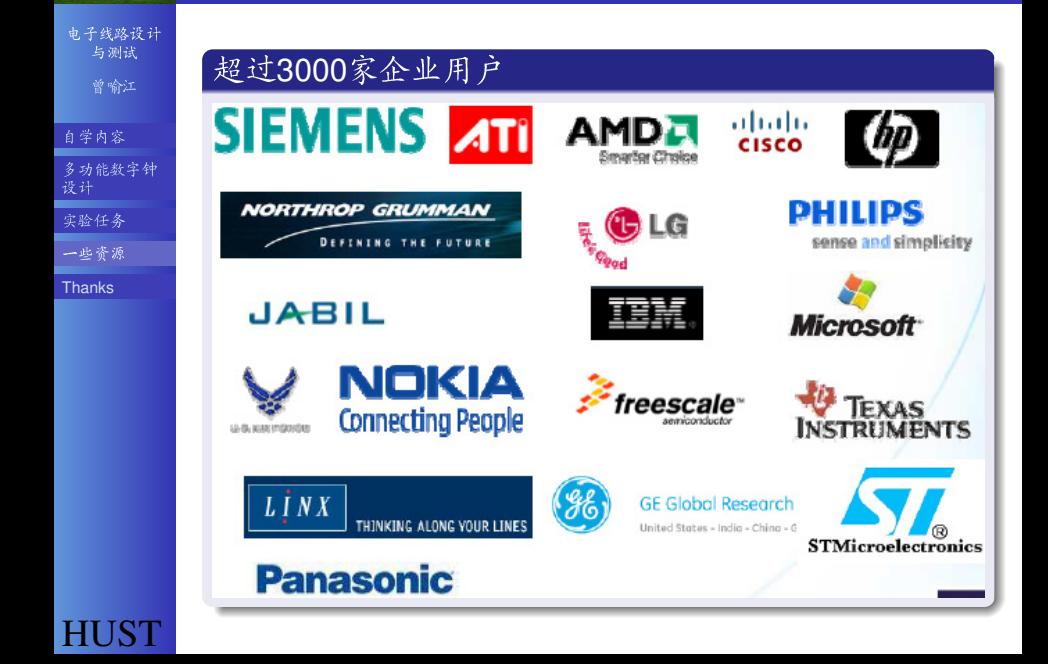

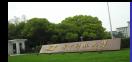

### 在过去4年中...

电子线路设计 与测试

曾喻江

自学内容

多功能数字钟 设计

实验任务

一些资源

**Thanks** 

### 超过700个大学联合实验室

**MIT** 

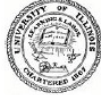

## University of Illinois at Urbana - Champaign

**Georgia**lnstitute

**Johns Hopkins University** 

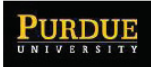

**CIT** 

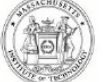

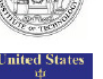

al Academy

**United States Naval Academy** 

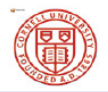

**Cornell University** 

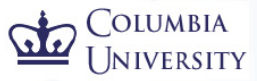

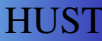

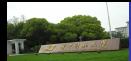

## 在还没有结束的2009-2010学年度...

电子线路设计 与测试 曾喻江

自学内容

多功能数字钟 设计

实验任务

一些资源

**Thanks** 

#### 部分国外顶尖学生项目:

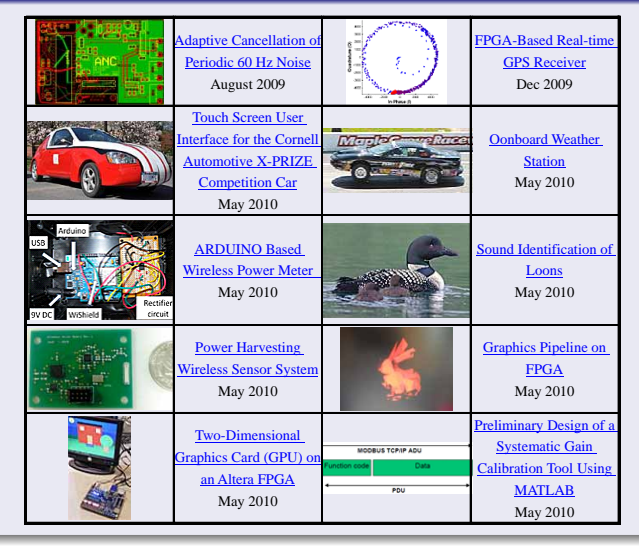

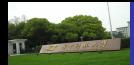

#### 国际领先水平

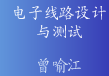

自学内容

多功能数字钟 设计

实验任务

一些资源

**Thanks** 

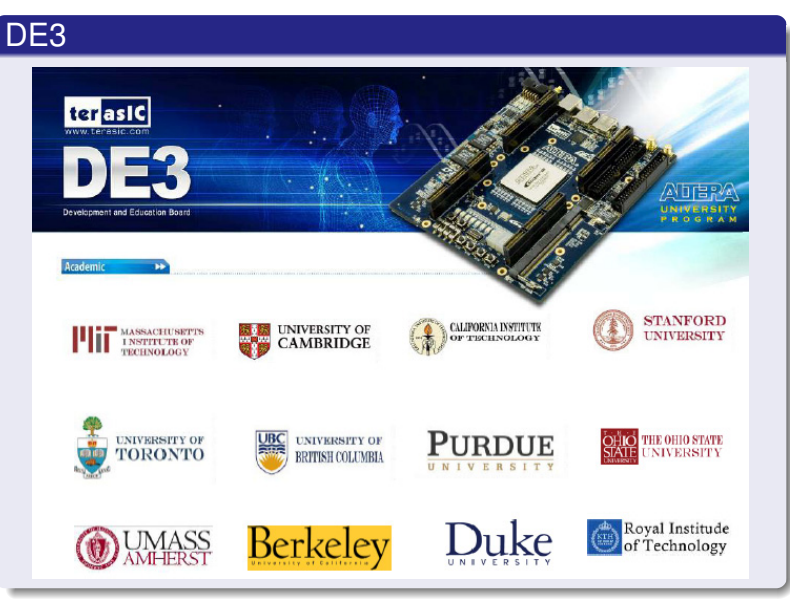

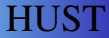

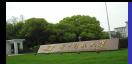

## 和他们相比,我们的路还很长...

#### 电子线路设计 与测试 曾喻江

自学内容

实验任务

一些资源 **Thanks** 

设计

多功能数字钟

#### 从这里开始:

- **O** DE2 board, especially the Users Manual
- PIN assignment csv file
- **O SOPC examples: Altera Design Contest winners**
- Review Synthesizable Verilog syntax from one of the links below, possibly Code Examples, or Synthesis Methodology
- Download and inspect the contents of the DE2 CDROM zip version 1.5 (Altera link)
- 可编程逻辑基础(Altera中文培训2008)
- 怎样开始一个简单的FPGA设计(Altera中文培训2009)
- Quartus ||软件入门 (自编2009)
- Quartus II简介 (Altera中文手册)
- Quartus II tutorial for Verilog, VHDL, Schematic (Altera英文 指导书)
- Verilog HDL基础, VHDL基础 (Altera中文培训2008)

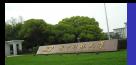

电子线路设计<br>与测试 曾喻江

自学内容 多功能数字钟

设计

实验任务

一些资源

<span id="page-36-0"></span>Thanks

# Thank you! **Any Questions?**

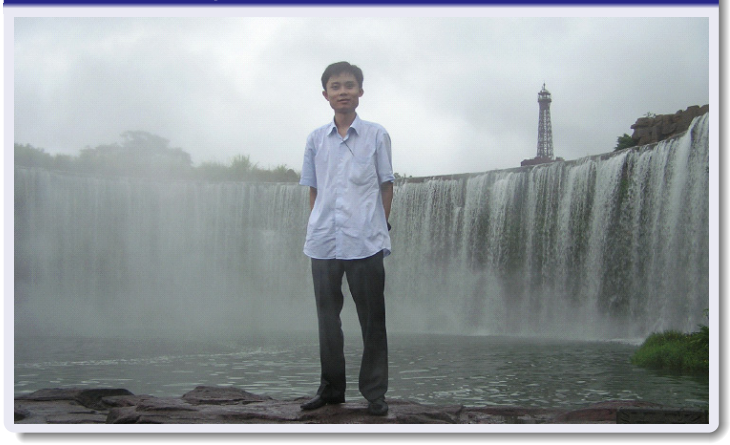